## Struts2

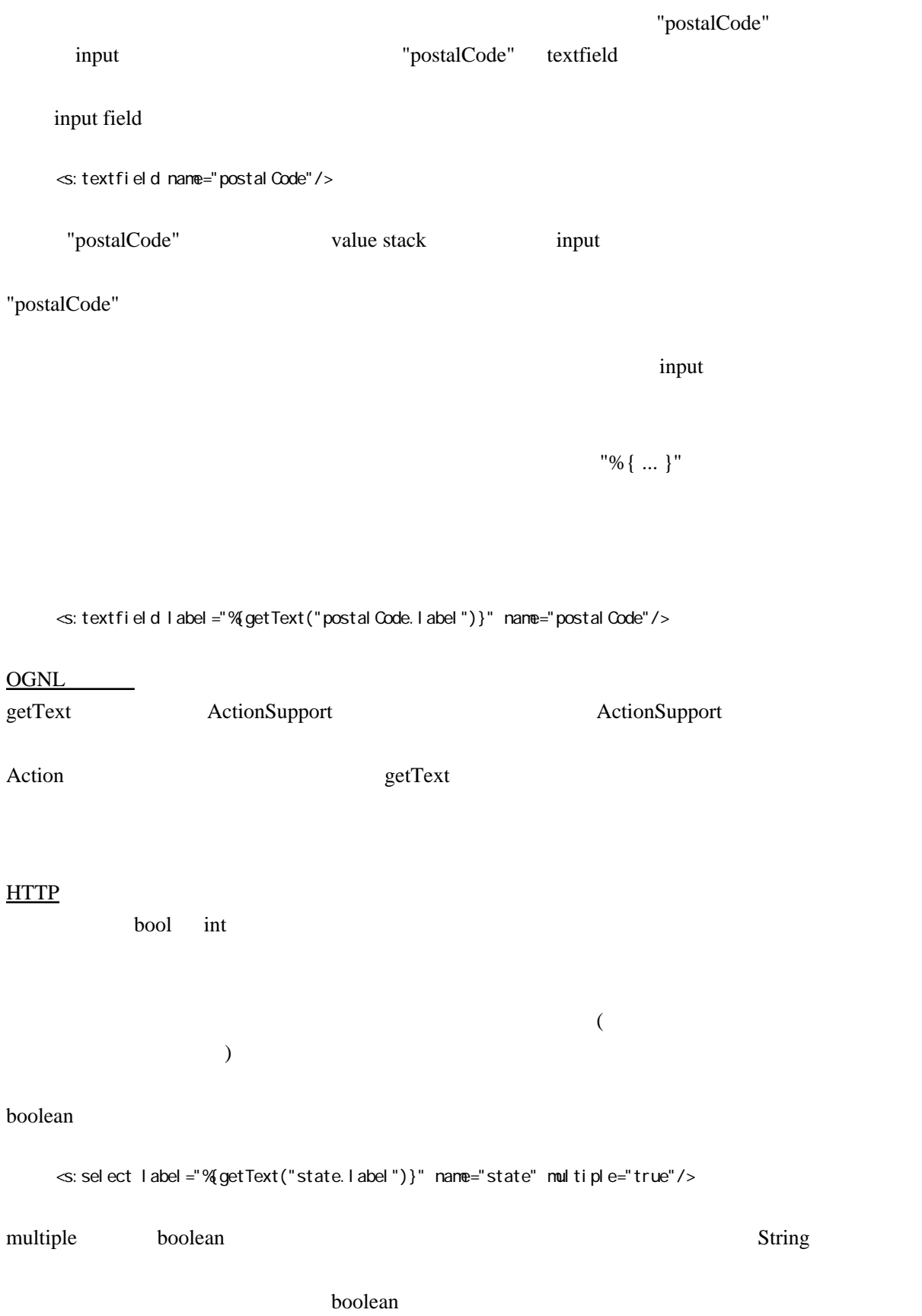

## String the String the String term of the String term of the String term of the String term of the String term of the String term of the String term of the String term of the String term of the String term of the String ter boolean (  $\qquad$  ) <s:select label="%{getText("state.label")}" name="state" multiple="%{true}"/> boolean (  $\qquad \qquad$  ) <s:select label="%{getText("state.label")}" name="state" multiple="allowMultiple"/> boolean (  $\qquad \qquad$  ) <s:select label="%{getText("state.label")}" name="state" multiple="%{allowMultiple}"/> value ! value and value and the value and the value value value value value value value value value the string value string value value String value  $\frac{1}{\sqrt{2\pi}}$  value きっと動作しない ! <s:textfield label="%{getText("state.label")}" name="state" value="CA"/> textfield "CA" 2. external textfield that the state  $C\text{A}$  and  $C\text{A}$  are  $\text{A}$  and  $\text{B}$  and  $\text{C}$  and  $\text{C}$  and  $\text{D}$  and  $\text{D}$  and  $\text{D}$  and  $\text{D}$  and  $\text{D}$  and  $\text{D}$  and  $\text{D}$  and  $\text{D}$  and そらくそれは、意図するところではない。文字列を渡すことを意図しているはずだ。式[言語](http://typea.dip.jp/tips/wiki.cgi?page=%B8%C0%B8%EC)にお <s:textfield label="%{getText("state.label")}" name="state" value="%{'CA'}" /> value="'CA'"  $\frac{3}{3}$ 1.  $"%{\ldots}$   $"$ <br>2.  $2.$ 3.  $"{\phi} {\}"$   $\infty$   $\infty$   $\infty$   $\infty$   $\infty$   $\infty$